# **HELMUT KLUMPF · TECHNISCHE CHEMIE KG**

 D - 45699 HERTEN · Industriestr. 15 · TEL.: 02366/1003 - 0 · FAX: 02366/1003 - 11 **e-mail:** klumpf@diffu-therm.de, **Interne**t: www.diffu-therm.de

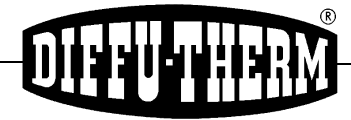

# **GEBRAUCHSANWEISUNG**

**DIFFU-THERM® Farbeindring-Verfahren für die zerstörungsfreie Werkstoffprüfung Rot - Weiß (BDR)** 

> Mustergeprüft nach DIN EN ISO 3452-2 und DIN 54 152 Teil 2 Prüfsysteme nach DIN EN ISO 3452-1 [EN 571] **IIAc, IIAe, IICc, IICe, IIEc, IIEe Empfindlichkeitsklasse 2** nach DIN EN ISO 3452 -3 Prüfsysteme nach DIN 54 152 Teil 1 = **BCB** + **BCC** + **BAB Empfindlichkeitsklasse 2 - 3** nach DIN 54 152 Teil 3 Chlor-, Fluor- und Schwefelfrei nach ASTM - Code Section V

## **Ablauf des Prüfvorganges**

- 1. Vorreinigung
- 2. Eindringvorgang
- 3. Zwischenreinigung
- 4. Trocknungsvorgang
- 5. Entwicklungsvorgang
- 6. Inspektion

## **Durchführung**

#### **1. Vorreinigung**

Die zu prüfende Oberfläche muss rückstandsfrei gereinigt werden, damit das Eindringmittel Diffusions-Rot **BDR** in die vorhandenen Fehler eindringen kann.

Zunder, Schlacke, Rost usw. werden durch Abbürsten, Schmirgeln, Schleifen und in Ausnahmefällen auch durch Strahlen oder ähnliche Verfahren entfernt. In jedem Fall ist darauf zu achten, dass die Fehler durch die Reinigung nicht verschlossen werden, Gegebenenfalls ist eine nachfolgende Beizbehandlung vorzunehmen.

Öl, Fettrückstände usw. werden durch den **DIFFU-THERM Reiniger BRE**, **BRE - 2** oder **BRE - 3** entfernt. Wenn ein Beizen der zu prüfenden Teile notwendig ist, müssen die Teile anschließend neutralisiert und sorgfältig gespült werden.

Als Abschluss der Vorreinigung müssen die zu prüfenden Teile so getrocknet werden, dass weder Wasser noch Reiniger in den Fehlern verbleibt.

#### **2. Eindringvorgang**

Das Eindringmittel **Diffusions-Rot BDR** wird in beliebiger Weise z. B. durch Sprühen, Streichen oder Spülen, auf die zu prüfenden Teile aufgebracht oder man taucht die Teile in das Eindringmittel. Auf die völlige Benetzung der Oberfläche während der gesamten Eindringdauer ist zu achten.

Die Prüftemperatur liegt im Bereich von 5°C bis 50°C.

Die Eindringdauer liegt im Bereich zwischen 5 und 30 Minuten.

#### **3. Zwischenreinigung**

Das überschüssige, an der Oberfläche haftende Diffusions-Rot wird vollständig durch Abspülen oder Absprühen mit Wasser entfernt. Bei der Reinigung mit **Reiniger BRE, BRE - 2, BRE - 3** oder **BRE - 4** muss darauf geachtet werden, dass das in den Fehlern befindliche Diffusions-Rot verbleibt.

#### **4. Trocknungsvorgang**

Nach Entfernen des überschüssigen **Diffusions-Rot BDR** mit Wasser, wird die Oberfläche mit einem nicht fasernden Tuch oder Druckluft getrocknet.

Der Trocknungsvorgang kann entfallen, wenn die Reinigung mit einem Reiniger geschieht, der aufgrund seiner Verdunstung trocknet.

#### **5. Entwicklungsvorgang**

Unmittelbar nach der Trocknung wird der Entwickler **BEA**, **BEA - N** oder **BEA - W** gleichmäßig und möglichst dünn aufgesprüht.

Zum Aufsprühen eignen sich besonders die handlichen Sprühdosen oder Druckluftspritzgeräte.

Die Entwicklungsdauer liegt im Bereich zwischen 2 Min. und 30 Minuten.

Bei der Prüfung von weißem Kunststoff- oder Keramikteilen werden Oberflächenfehler auch ohne Durchführung des Entwicklungsvorganges nach der Zwischenreinigung sichtbar.

#### **6. Inspektion**

Nach Ablauf der Entwicklungsdauer wird die Prüffläche nach Anzeigen in der Entwicklerschicht abgesucht.

Die Anzeigen bilden sich als rote Punkte oder Linien aus, die sich während der Entwicklungszeit bei größeren Fehlern noch ausbreiten können.

Laut Musterprüfung nach DIN EN ISO 3452 Teil 3 wurde bei Raumtemperatur die Empfindlichkeitsklasse 2 erreicht.

Laut Musterprüfung nach DIN 54 152 Teile 3 wurden im Temperaturbereich von -10°C bis 50°C die Empfindlichkeitsklasse 2 - 3 erreicht.

**Anmerkung:** Bei Anwendung des **Entwicklers BEW** (wischfest) (**IIAf, IICf, IIEf**), werden die Fehler-Anzeigen haltbarer über einen längeren Zeitraum für eventuelle fotografische Dokumentationen gebunden.

Aus dem Durchmesser, der Breite oder der Intensität der Anzeige kann auf die Abmessung der Fehleröffnung nur bedingt, auf die Tiefe in keinem Fall geschlossen werden.

In bestimmten Fällen, z. B. wenn Fehler unterschiedlicher Abmessungen nachzuweisen sind, ist es zweckmäßig, bereits nach dem Auftragen des Entwicklers eine erste Sichtprüfung vorzunehmen.

Dadurch wird erreicht, dass bei der Inspektion große Anzeigen besser gedeutet werden können.

Vor evtl. Lackierungen muss Oberfläche gründlich vom Eindringmittel befreit werden. Sonst **Farbdurchschlag**.